\*\*\*\*\*\*\*\*\*\*\*\*\*\*\*\*\* ☆ Welcome to new JUMP for Kids **JUMP** match Journey Up Mentoring of Pella  $\cdot$  known can fit 150-200 words.  $\overline{P}$  $\Delta$  benefit of  $\Delta$  benefit of  $\Delta$  $\mathcal{H}$  and also research articles or  $\mathcal{H}$  $\alpha$  and  $\alpha$  -  $\alpha$  is the  $\alpha$  $f$ ind  $f$ iller by accessing the structure by accessing the structure by accessing the structure by accessing the structure by accessing the structure by accessing the structure by accessing the structure by accessing the can reuse content from other mar $k$ eting materials, such as press re- $\lambda$  matrix studies, and reports. keep your articles short.  $x \in \mathcal{Y}$  while  $y \in \mathcal{Y}$  $\mathcal{M}$  and the content you put in your put in  $\mathcal{M}$  $\alpha$  news to sell newsletter can also be used for your can also be used for your can also be used for  $\lambda$  $\mathcal{M}$  site. Microsoft Publisher of  $\mathcal{M}$  $\hat{A}$  abby and Olivia  $f(x)$ A great way to add useful content to your newsletter is to develop and Caption describing picand post it. write your own articles, or include a ture or graphic. calendar of upcoming events or a special offer that promotes a new February Fun Put together a puzzle . Make some Valentine cookies to share with your friends<br>said appears in the set setters is virtually end neighbors.<br>state is virtually end in the setters and neighbors is a setter and in the set of the set of the set of the se growing.  $\mathbb{R}^n$ can include stories that focus on  $\mathbb{R}^n$ Some newsletters include a column elay ping pong  $\frac{1}{\sqrt{2}}$ stance, and advice column  $\mathcal{L}$  and advice column  $\mathcal{L}$  and advice column  $\mathcal{L}$ …<br>‱Go to a basketball game You may also want to note business  $\frac{1}{2}$  Head to the indoor pool tions for your customers or clients.<br>The contract section of the contract section of the contract section of the contract section of the contract s vendors.  $\begin{array}{ll} \mathbb{R} & \text{Play cards or a board game} \end{array}$ nally, you might comment upon the comment upon the comment upon the comment upon the comment of the comment upon<br>The comment upon the comment upon the comment of the comment of the comment of the comment of the comment of  $\mathbb K$  Do a woodworking project Make some snow ice cream Check out a book on a hobby you've always been curious about  $T_{\text{max}}$ Winter campfire  $\mathbb{S}$  $\begin{array}{ccc} \mathbb{R} & \multicolumn{2}{c}{} & \multicolumn{2}{c}{} & \multicolumn{2}{c$  $\frac{1}{2}$ shapes and symbols. your newsletter. Play charades or put on a  $\mathbb{R}$  if the puppet show enhances the message you're trying the message you're trying the message you're trying the message you're trying the near the image.  $\mathbb{S}$  Go to the Botanical Center  $\frac{1}{\sqrt{2\pi}}$  $\frac{1}{2}$  Build an indoor fort sands of clip art images from which  $\alpha$ 

 $\star$ 

☆

Inside Story H ead l ine

Inside Story H ead l ine

## $\mathbf{E}$ w  $\mathbf{L}$ write w about a variety and the topic state  $\frac{1}{2}$

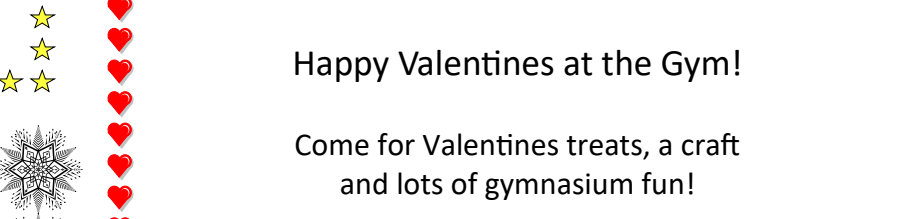

All Mentors + Mentees + Families are welcome! Sunday, February 12 5-6 pm At the Community Center gym

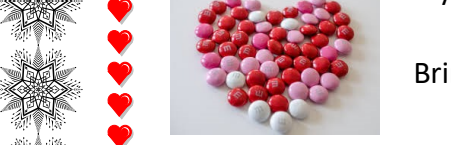

Bring along any balls or equipment you would like.

 $\mathbb{R}$  Hopefully we'll get some  $\sum_{n=1}^{\infty}$  anow this winter!  $\frac{1}{2}$  Here are a few snow ideas for you

> Snowshoes from the Lake Red Rock Visitors Center

Surprise a friend or neighbor by building a

snowman in their yard

 $\mathbb{Z}^3$  Sledding on the  $\mathbb{Z}^3$  $\mathbb{R}$  because of the area set-

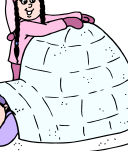

 $\mathbb{R}$  concrete to  $\mathbb{R}$ 

**Once you have concerned and water**  $\mathbf{M}$  ix food coloring and water  $\gg$  and use to spray or paint deco- $\mathbb{Z}^{\mathbb{Z}^{\mathbb$ snow fort

Snow ice cream

Ice fishing

Winter hike

This is a great time of year to spot eagles. Take your binocu-

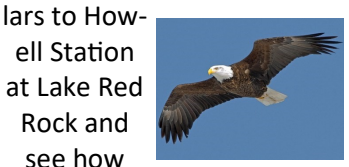

many you can count.

## **Library Programs**

Lego Night Drop In February 14 6-7pm no sign up needed, but kids must be accompanied by an adult

Examinative Community Center room **Culture Night Brazil** February 20 7-8pm